## Discount Tuition Fees

There are several types of discounts you can apply when posting tuition fees in Jackrabbit. The type of discount available depends on the **Billing [Method](http://trainingstaff.jackrabbitclass.com/help/tuition-billing-methods)** used.

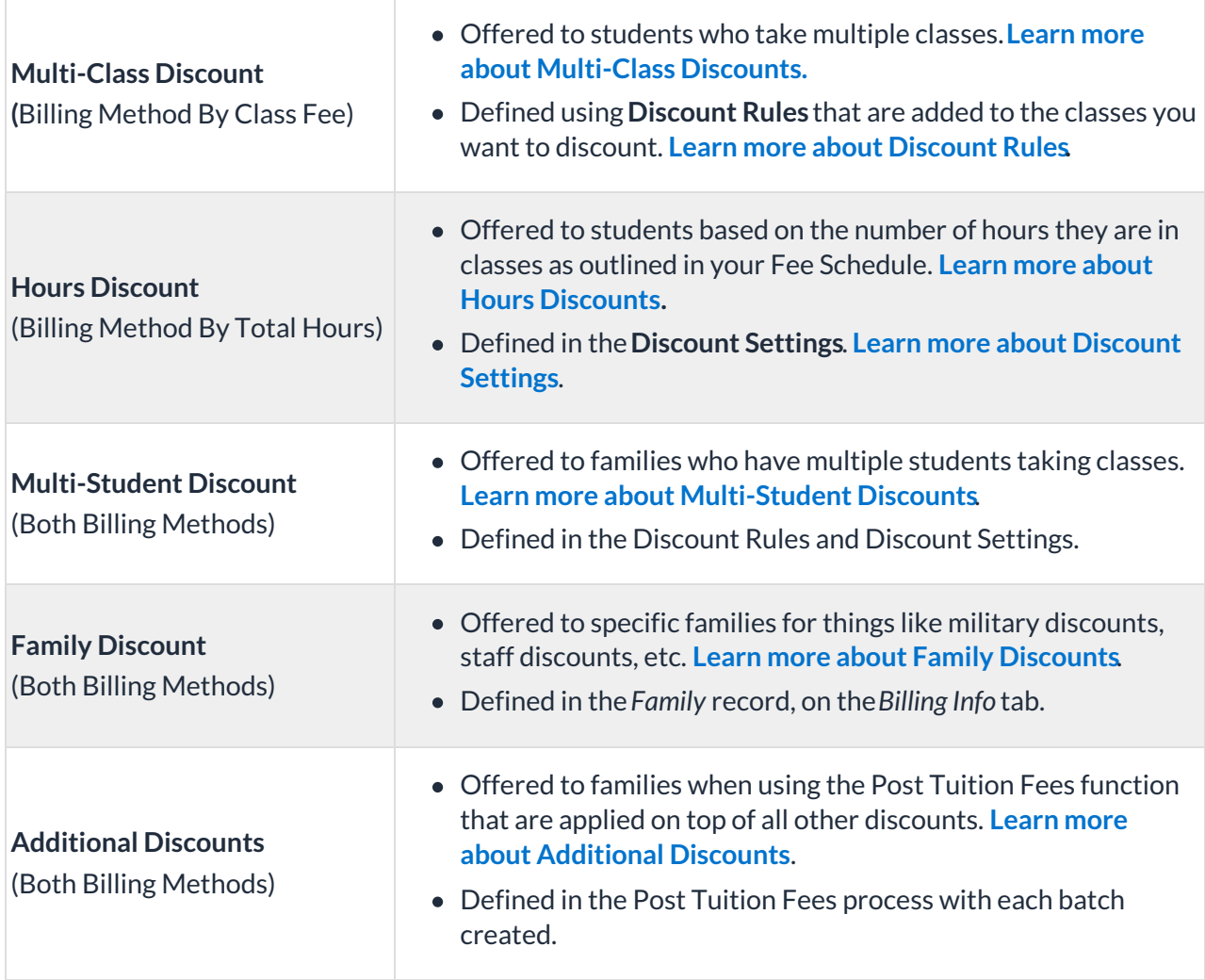